## Реализация перемотки (DVR) при проигрывании HLS

При проигрывании HLS сегменты текущего плейлиста могут кэшироваться браузером. Это дает возможность организовать обратную перемотку на определенное время (функционал простого DVR) в HLS плеере. Рассмотрим реализацию DVR на примере [VideoJS](https://videojs.com/).

При создании VideoJS плеера необходимо указать следующие параметры

const LIVE\_THRESHOLD = 5; const LIVE\_TOLERANCE = 5; ... const initVideoJsPlayer = function(video) { let videoJsPlayer = videojs(video, { liveui: true, liveTracker: { trackingThreshold: LIVE\_THRESHOLD, liveTolerance: LIVE\_TOLERANCE }, }); return videoJsPlayer; }

Здесь:

- liveui: true включает интерфейс для перемотки
- $\bullet$  liveTracker.trackingThreshold настраивает минимальное время в секундах, котороее плеер должен проиграть, прежде чем покажет интерфейс перемотки
- $\bullet$  liveTracker.liveTolenrace настраивает время в секундах, в течение которого считается, что плеер играет живую трансляцию

лубина обратной перемотки зависит от количества сегментов в плейлисте и размера сегмента плейлиста. Эти параметры настраиваются на стороне сервера

hls\_list\_size=8 hls\_time\_min=2000

По умолчанию, максимальное время, на которое можно перемотать назад, составляет 16 секунд

 $8 * 2000 = 16000$ 

Чтобы увеличить глубину обратной перемотки, необходимо увеличить размер плейлиста

hls\_list\_size=30

Размер сегмента изменять не рекомендуется, поскольку в некоторых браузерах (Safari) при других значениях поток может перестать играть.

Для того, чтобы перемотать текущий поток, используется метод Player.currentTime() . Для получения максимально возможного диапазона перемотки используется метод Player.seekable()

```
const backBtnClick = function(event) {
   if (player != null && player.liveTracker) {
       let seekable = player.seekable();
       let backTime = -1;
       if (event.target.id.indexOf("10") != -1) {
           backTime = player.currentTime() - 10;} else if (event.target.id.indexOf("30") != -1) {
           backTime = player.currentTime() - 30;if (backTime < 0) {
           backTime = seekable ? seekable.start(0) : player.currentTime();
       player.currentTime(backTime);
}
```
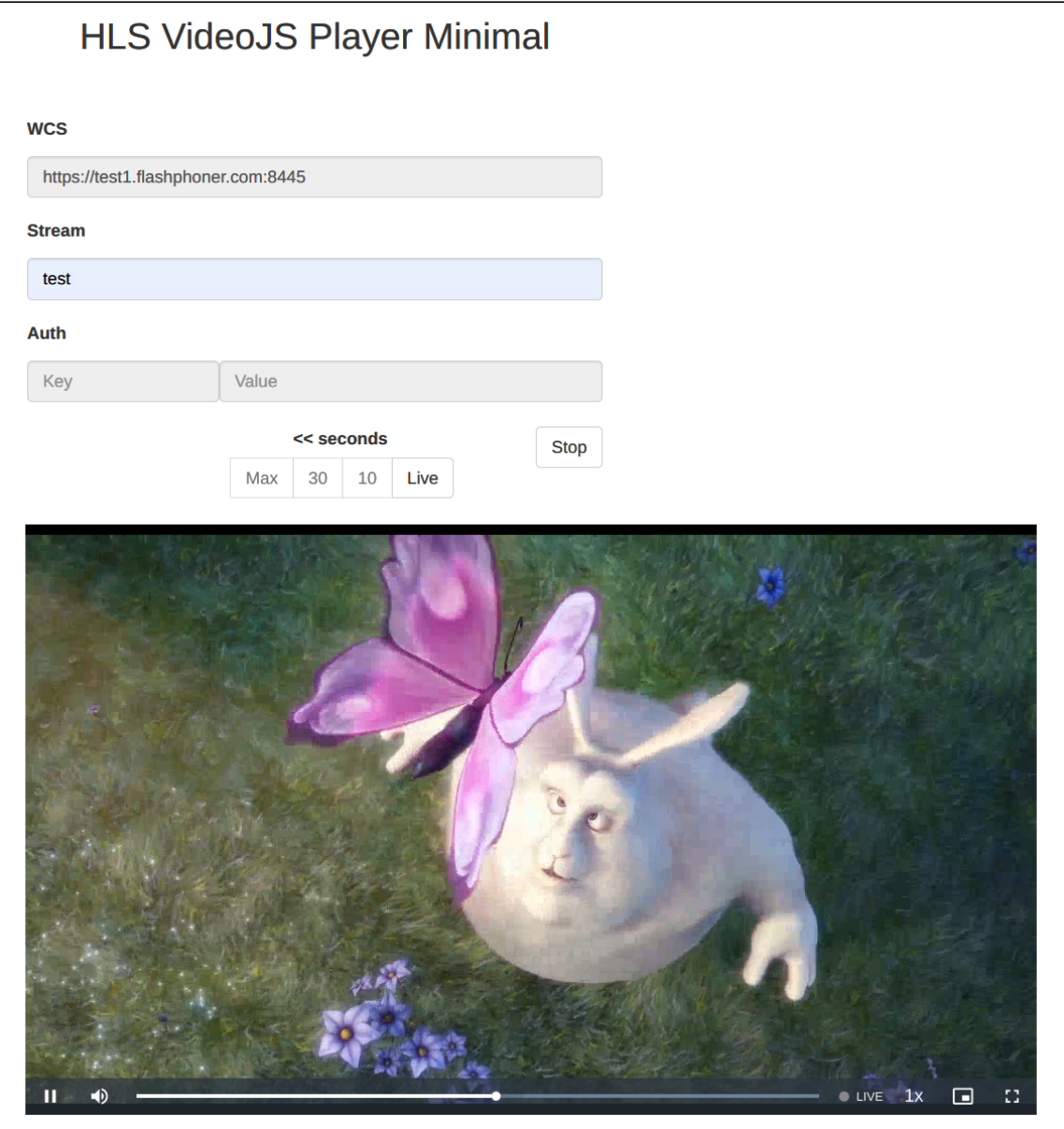

Чтобы вернуться к проигрыванию живого потока, используется метод Player.liveTracker.seekToLiveEdge()

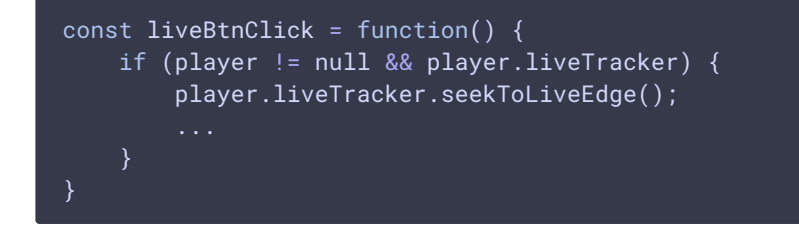

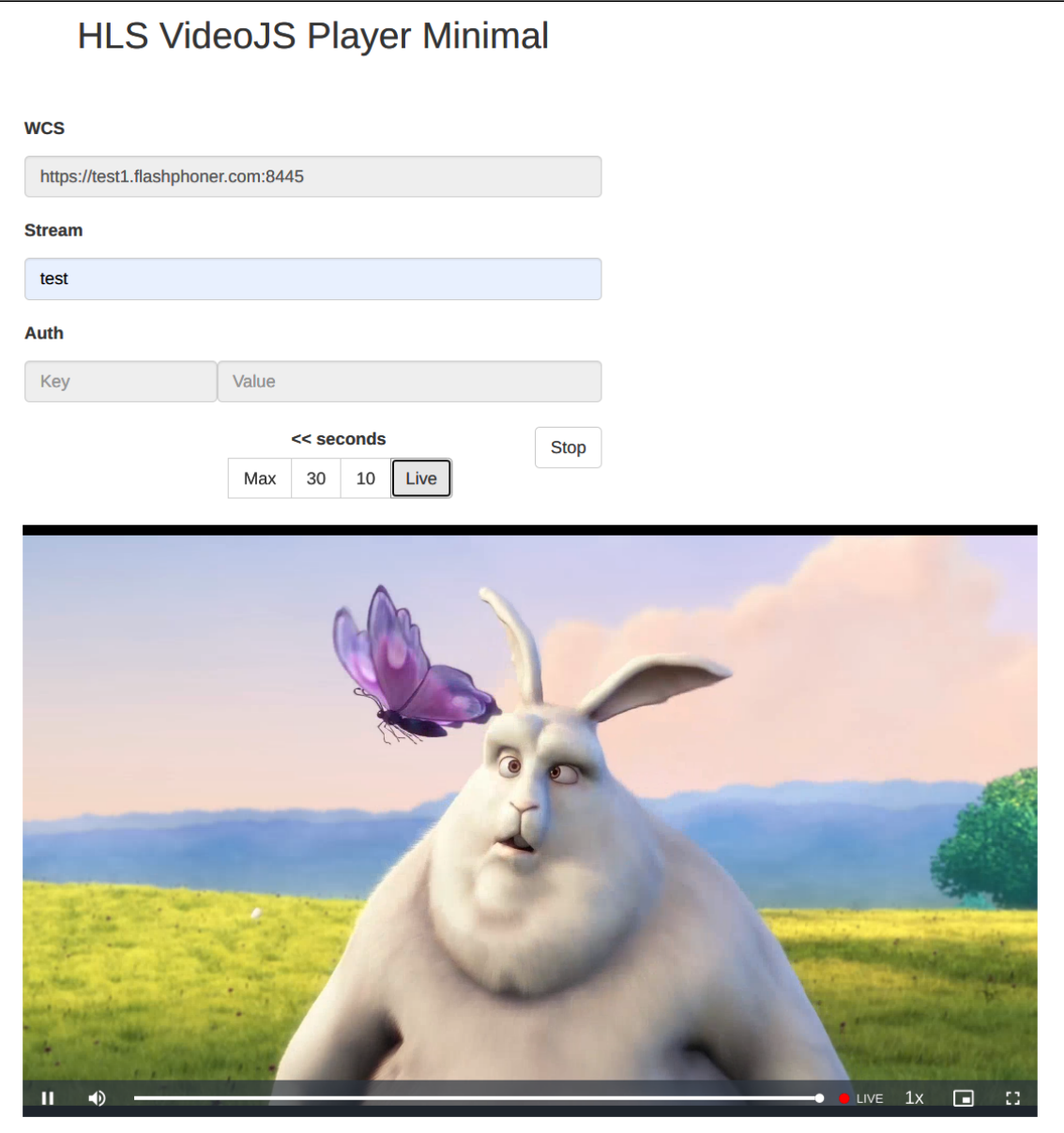

Для первого подписчика на HLS поток интерфейс перемотки может не включаться автоматически, поэтому рекомендуется принудительно вызвать метод Player.liveTracker.seekToLiveEdge() через определенное время после начала проигрывания

```
const liveUIDisplay = function() {
   stopLiveUITimer()
   if (player && player.liveTracker) {
       liveUITimer = setInterval(function() {
            if (!player.liveTracker.isLive() &&
player.liveTracker.liveWindow() > LIVE_THRESHOLD) {
               // Live UI is not displayed yet, seek to live edge to display
               player.liveTracker.seekToLiveEdge();
       }, LIVE_UI_INTERVAL)
```
##